## **xDesktop - Anomalie #12275**

## **xdesktop : erreur afficahge menu sous IE**

02/07/2015 14:39 - Académie Grenoble Ac-Grenoble

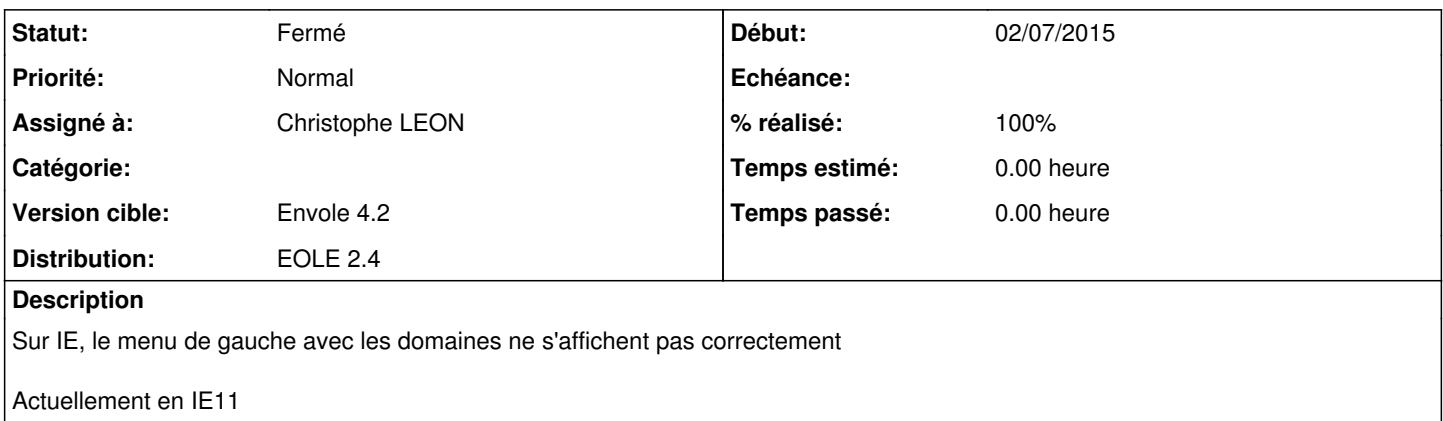

#### **Historique**

#### **#1 - 02/07/2015 17:49 - Christophe LEON**

*- Statut changé de Nouveau à En attente d'informations*

Une révision corrige en principe ce pb

<https://dev-eole.ac-dijon.fr/projects/xdesktop/repository/revisions/dc7f3ffbc37a14c0ea23163bdae35cadbef24f45>

Le paquet est actuellement en dev, avez vous la possibilité de tester la version de dev de xdesktop ? (vider le cache du navigateur avant test)

Merci du retour

### **#2 - 03/07/2015 09:09 - Académie Grenoble Ac-Grenoble**

nous avons installé le paquet ce matin et le problème sous IE sur le menu

#### **#3 - 03/07/2015 19:08 - Christophe LEON**

Il me semble que votre message soit incomplet :

...le problème sous IE sur le menu

# **#4 - 28/10/2015 13:40 - Christophe LEON**

*- Statut changé de En attente d'informations à Résolu*

*- Assigné à mis à Christophe LEON*

<sup>??</sup>

Lié au signalement [#13295](https://dev-eole.ac-dijon.fr/issues/13295) Une correction a été passée depuis.

## **#5 - 29/10/2015 20:46 - Christophe LEON**

- *Version cible mis à Envole 4.2*
- *% réalisé changé de 0 à 100*

### **#6 - 29/10/2015 20:46 - Christophe LEON**

*- Distribution changé de EOLE 2.5 à EOLE 2.4*

### **#7 - 07/12/2015 20:55 - Christophe LEON**

*- Statut changé de Résolu à Fermé*

### **Fichiers**

150702-xdesktopIE.docx 117 ko 02/07/2015 Académie Grenoble Ac-Grenoble